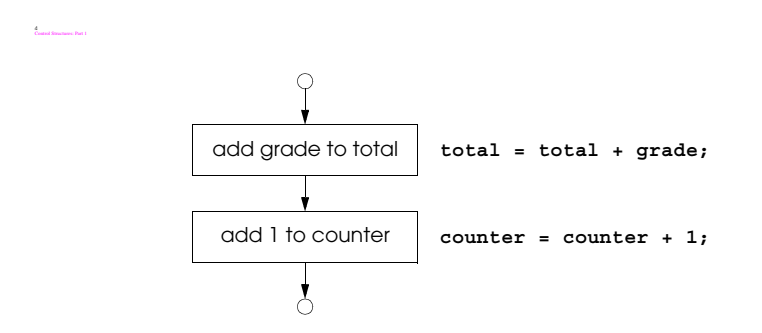

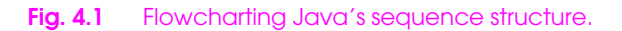

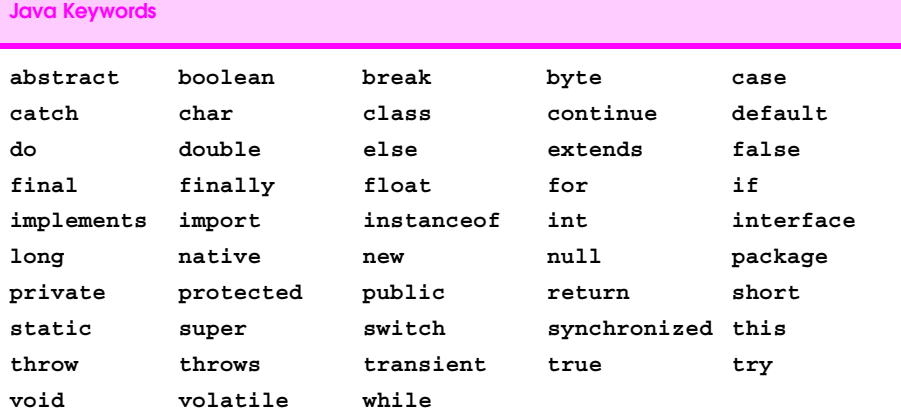

*Keywords that are reserved but not used by Java*

**const goto**

Fig. 4.2 Java keywords.

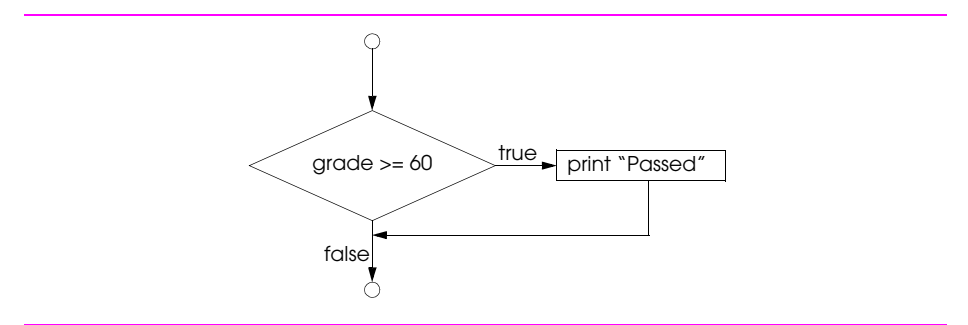

**Fig. 4.3** Flowcharting the single-selection **if** structure.

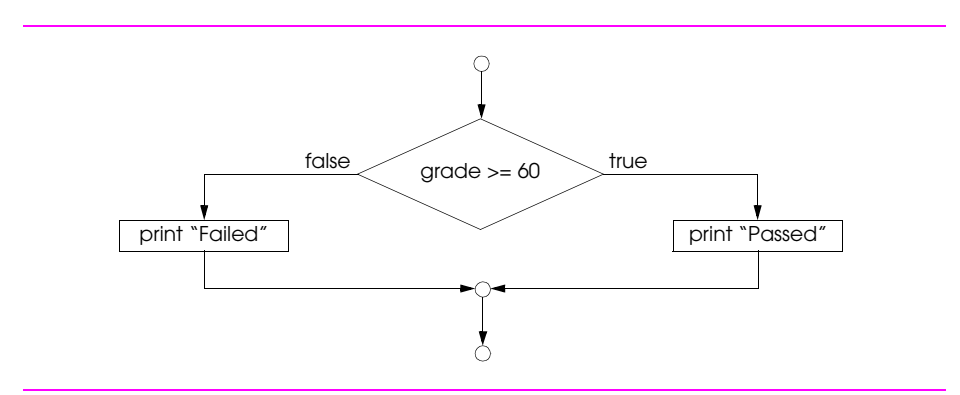

**Fig. 4.4** Flowcharting the double-selection **if/else** structure.

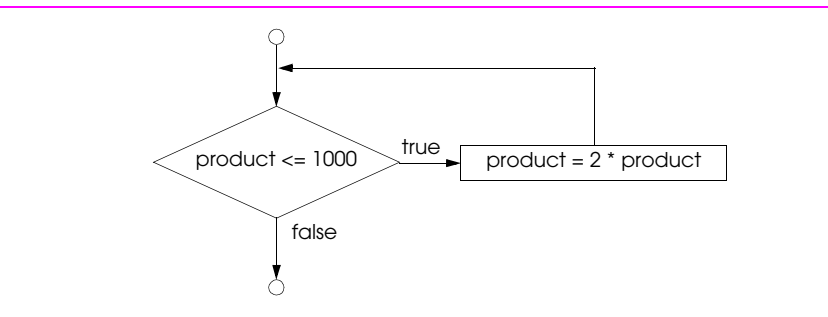

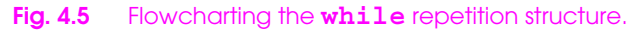

*Set total to zero Set grade counter to one*

*While grade counter is less than or equal to ten Input the next grade Add the grade into the total Add one to the grade counter*

*Set the class average to the total divided by ten Print the class average*

Fig. 4.6 Pseudocode algorithm that uses counter-controlled repetition to solve the class-average problem.

```
1 // Fig. 4.7: Average1.java
2 // Class average program with counter-controlled repetition
    3 import javax.swing.JOptionPane;
\frac{4}{5}5 public class Average1 {
      6 public static void main( String args[] ) 
7 {
8 int total, // sum of grades
9 gradeCounter, // number of grades entered
10 gradeValue, // grade value
11 average; // average of all grades
          12 String grade; // grade typed by user
13 
         14 // Initialization Phase
15 total = 0; // clear total
16 gradeCounter = 1; // prepare to loop
17 
18 // Processing Phase<br>19 while (gradeCounte:
         while ( gradeCounter \leq 10 ) \{ // loop 10 times
20
             21 // prompt for input and read grade from user
            22 grade = JOptionPane.showInputDialog(
                       "Enter integer grade: " );
24
            25 // convert grade from a String to an integer
            26 gradeValue = Integer.parseInt( grade );
27
            28 // add gradeValue to total
            29 total = total + gradeValue; 
30
            31 // add 1 to gradeCounter
            32 gradeCounter = gradeCounter + 1;
33 }
34 
         35 // Termination Phase
         36 average = total / 10; // perform integer division
37
38 // display average of exam grades
39 JOptionPane.showMessageDialog(
            40 null, "Class average is " + average, "Class Average",
41 JOptionPane.INFORMATION_MESSAGE );
42
       System.exit( 0 ); // terminate the program<br>}
44 }
45 }
```
Fig. 4.7 Class-average program with counter-controlled repetition (part 1 of 2).

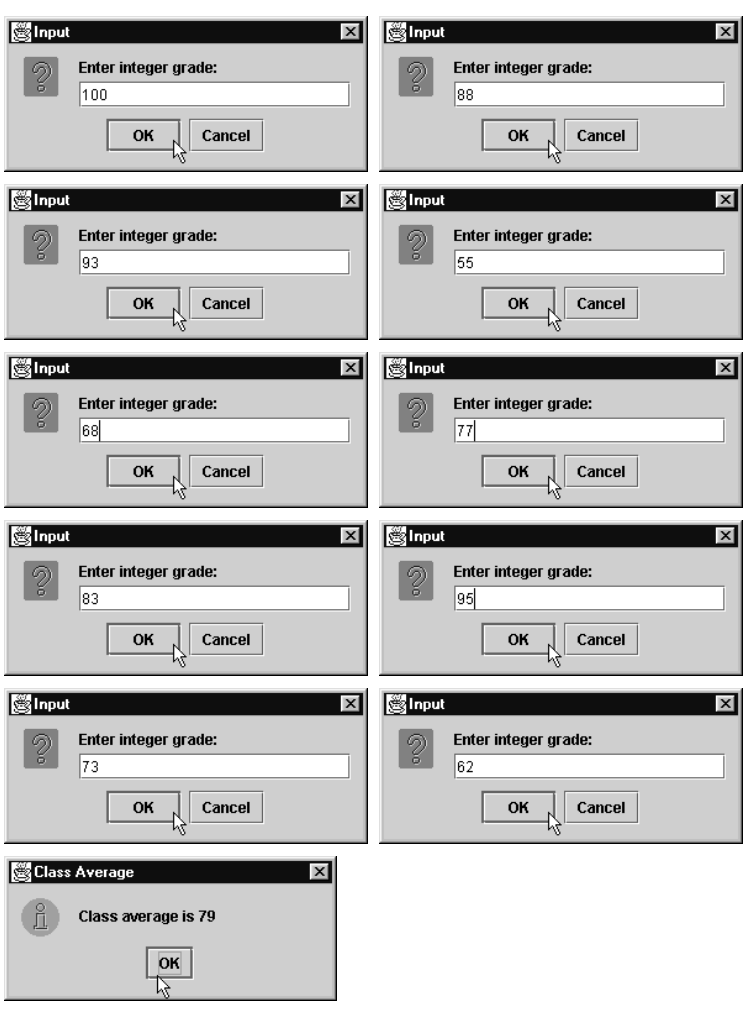

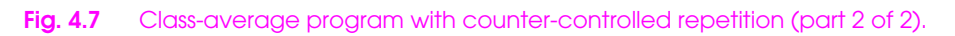

*Initialize total to zero Initialize counter to zero*

*Input the first grade (possibly the sentinel) While the user has not as yet entered the sentinel Add this grade into the running total Add one to the grade counter Input the next grade (possibly the sentinel)*

*If the counter is not equal to zero Set the average to the total divided by the counter Print the average else Print "No grades were entered"*

Fig. 4.8 Pseudocode algorithm that uses sentinel-controlled repetition to solve the class-average problem.

```
1 // Fig. 4.9: Average2.java
 2 // Class average program with sentinel-controlled repetition
 3 import javax.swing.JOptionPane;
    4 import java.text.DecimalFormat;
 5
 6 public class Average2 {
       7 public static void main( String args[] )
8 {
9 int gradeCounter, // number of grades entered
10 gradeValue, // grade value
11 total; // sum of grades<br>12 double average; // average of al
12 double average; // average of all grades
          13 String input; // grade typed by user
\frac{14}{15}15 // Initialization phase
16 total = 0; // clear total
         17 gradeCounter = 0; // prepare to loop
18 
          19 // Processing phase
         20 // prompt for input and read grade from user
          21 input = JOptionPane.showInputDialog(
                     "Enter Integer Grade, -1 to Quit:" );
23
          24 // convert grade from a String to an integer
         25 gradeValue = Integer.parseInt( input );
26
         while ( gradeValue != -1 ) \{28 // add gradeValue to total
             29 total = total + gradeValue;
30
             31 // add 1 to gradeCounter
             32 gradeCounter = gradeCounter + 1;
33
             34 // prompt for input and read grade from user
             35 input = JOptionPane.showInputDialog(
                        36 "Enter Integer Grade, -1 to Quit:" );
37
38 // convert grade from a String to an integer
             39 gradeValue = Integer.parseInt( input );
40 }
41<br>42
          42 // Termination phase
43 DecimalFormat twoDigits = new DecimalFormat( "0.00" );
44<br>45
45 if ( gradeCounter != 0 ) {
             46 average = (double) total / gradeCounter; 
47
48 // display average of exam grades
49 JOptionPane.showMessageDialog( null,
50 "Class average is " + twoDigits.format( average ),
51 "Class Average",
                52 JOptionPane.INFORMATION_MESSAGE );
53 }
```

```
Fig. 4.9 Class-average program with sentinel-controlled repetition (part 1 of 2).
```
© Copyright 2000 by Prentice Hall. All Rights Reserved.

For use only by instructors in classes for which *Java How to Program, Third Edition* is the required textbook.

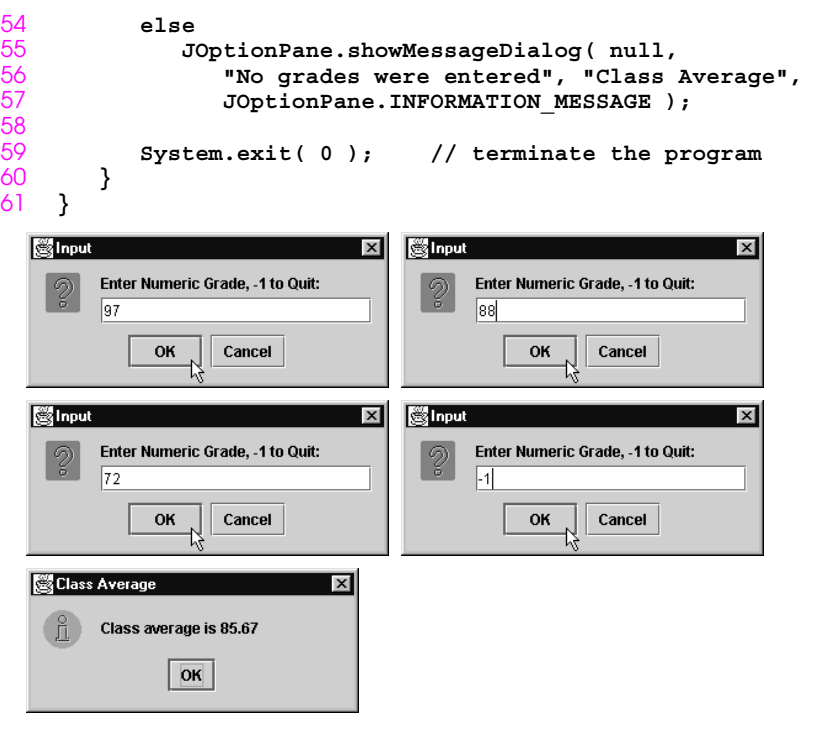

**Fig. 4.9** Class-average program with sentinel-controlled repetition (part 2 of 2).

*Initialize passes to zero Initialize failures to zero Initialize student to one While student counter is less than or equal to ten Input the next exam result If the student passed Add one to passes else Add one to failures Add one to student counter Print the number of passes Print the number of failures If more than eight students passed Print "Raise tuition"*

Fig. 4.10 Pseudocode for examination-results problem.

```
1 // Fig. 4.11: Analysis.java
    2 // Analysis of examination results.
    3 import javax.swing.JOptionPane;
\frac{4}{5}5 public class Analysis {<br>
6 public static void m<br>
7 {<br>
8 // initializing v<br>
9 int passes = 0.
        6 public static void main( String args[] ) 
        7 {
           8 // initializing variables in declarations
9 int passes = 0, // number of passes
10 failures = 0, // number of failures
11 student = 1, \frac{1}{2} student = 1, \frac{1}{2} one exam result
12 result; // one exam result<br>13 String input, 12 13 l/ user-entered values
13 String input, // user-entered value
                   output; // output string
\frac{15}{16}16 // process 10 students; counter-controlled loop
17 while ( student <= 10 ) {<br>18 input = JOptionPane.sh<br>19 Enter resu
               18 input = JOptionPane.showInputDialog(
                           19 "Enter result (1=pass,2=fail)" );
              20 result = Integer.parseInt( input );
21
              22 if ( result == 1 )
                  23 passes = passes + 1;
               24 else
                  25 failures = failures + 1;
26
               27 student = student + 1;
28 }
29
           30 // termination phase
31 output = "Passed: " + passes +
                      32 "\nFailed: " + failures;
```
**Fig. 4.11** Java program for examination-results problem (part 1 of 2).

```
33<br>34<br>35
                  34 if( passes > 8 )
                        35 output = output + "\nRaise Tuition";
\frac{36}{37}37 JOptionPane.showMessageDialog( null, output,
38 "Analysis of Examination Results",
                        39 JOptionPane.INFORMATION_MESSAGE );
40 
             System.exit( 0 );<br>}
42 }
43 }
   SInput
                                                     SInput
                                                                                                 \overline{\mathbf{x}}\vert x \vertEnter result (1=pass,2=fail)
                                                              Enter result (1=pass,2=fail)
                                                               \overline{2}1
                    OK
                             Cancel
                                                                      OK
                                                                               Cancel
                                                                          \DeltaInput
                                               \vert x \vertInput
                                                                                                 \vert x \vertEnter result (1=pass,2=fail)
                                                              Enter result (1=pass,2=fail)
             I۱
                                                               1
                             Cancel
                                                                               Cancel
                    OK
                                                                      OK
    SInput
                                               \overline{\mathbf{x}}SInput
                                                                                                 \overline{\mathbf{x}}Enter result (1=pass,2=fail)
                                                              Enter result (1=pass,2=fail)
                                                               l1
                             Cancel
                                                                      OK
                                                                               Cancel
                    OK
    SInput
                                               \mathbf{x}SInput
                                                                                                 \overline{\mathbf{x}}Enter result (1=pass,2=fail)
                                                              Enter result (1=pass,2=fail)
                                                               ī
             l1
                             Cancel
                                                                      OK
                                                                               Cancel
                    OK
                        IJ
                                                                          ĽŽ
                                                     Sinput
    SInput
                                               \vert x \vert\vert x \vertEnter result (1=pass,2=fail)
                                                              Enter result (1=pass,2=fail)
             l1
                                                               1
                             Cancel
                                                                      OK
                                                                               Cancel
                    OK
    Analysis of Examination Results
                                           \vert x \vertPassed: 9
             Failed: 1
             Raise Tuition
                        OK
                           ß
```
**Fig. 4.11** Java program for examination-results problem (part 2 of 2).

© Copyright 2000 by Prentice Hall. All Rights Reserved.

For use only by instructors in classes for which *Java How to Program, Third Edition* is the required textbook.

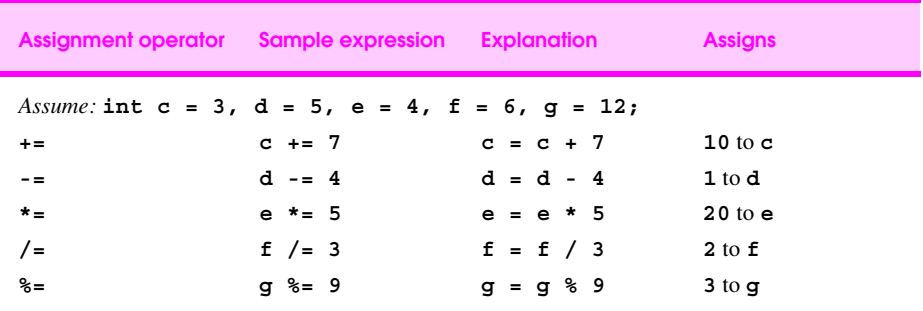

**Fig. 4.12** Arithmetic assignment operators.

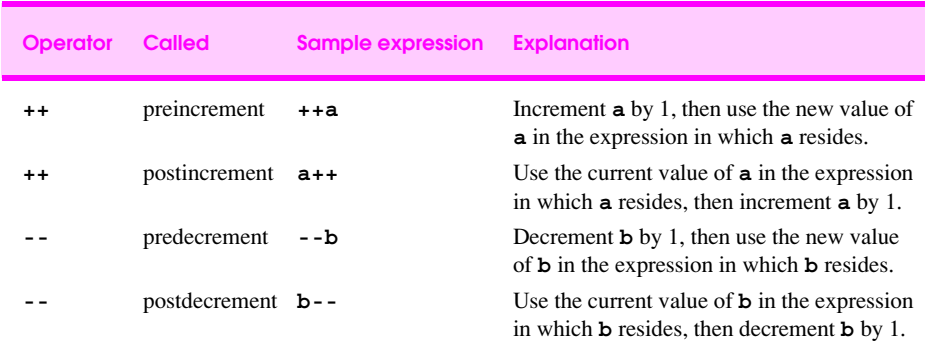

Fig. 4.13 The increment and decrement operators.

```
1 // Fig. 4.14: Increment.java
   2 // Preincrementing and postincrementing
\frac{2}{3}4 public class Increment {
      5 public static void main( String args[] )
 6 {
          7 int c;
 8 
9 c = 5;
10 System.out.println( c ); // print 5
         11 System.out.println( c++ ); // print 5 then postincrement
         12 System.out.println( c ); // print 6
\frac{12}{13}System.out.println(); // skip a line
15
16 c = 5;<br>17 System
17 System.out.println( c ); // print 5
18 System.out.println( ++c ); // preincrement then print 6
19 System.out.println( c ); // print 6
20 }
21 }
```
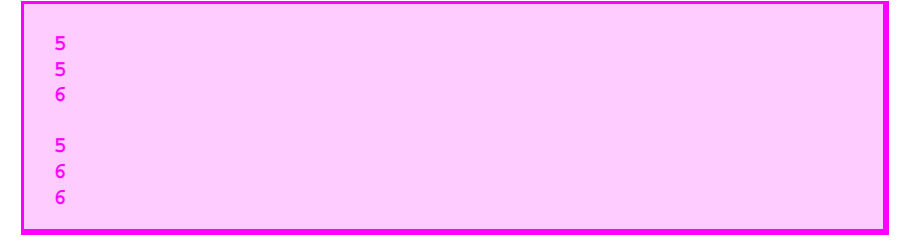

Fig. 4.14 The difference between preincrementing and postincrementing.

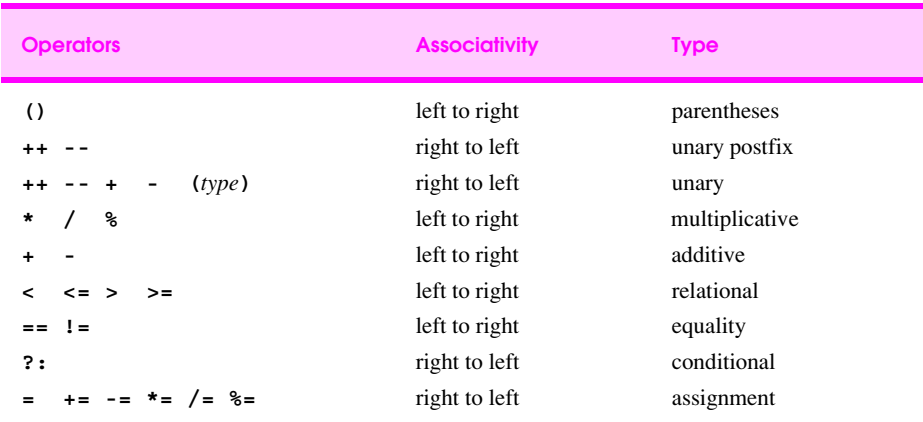

Fig. 4.15 Precedence and associativity of the operators discussed so far.

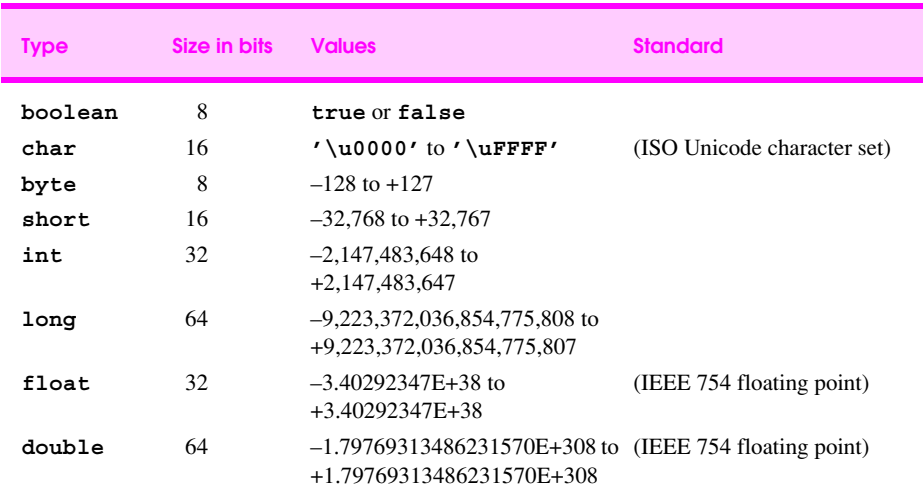

**Fig. 4.16** The Java primitive data types.